## Word Tastenkürzel

[https:www.tipps-kostenlos.com](https://www.tipps-kostenlos.com/)

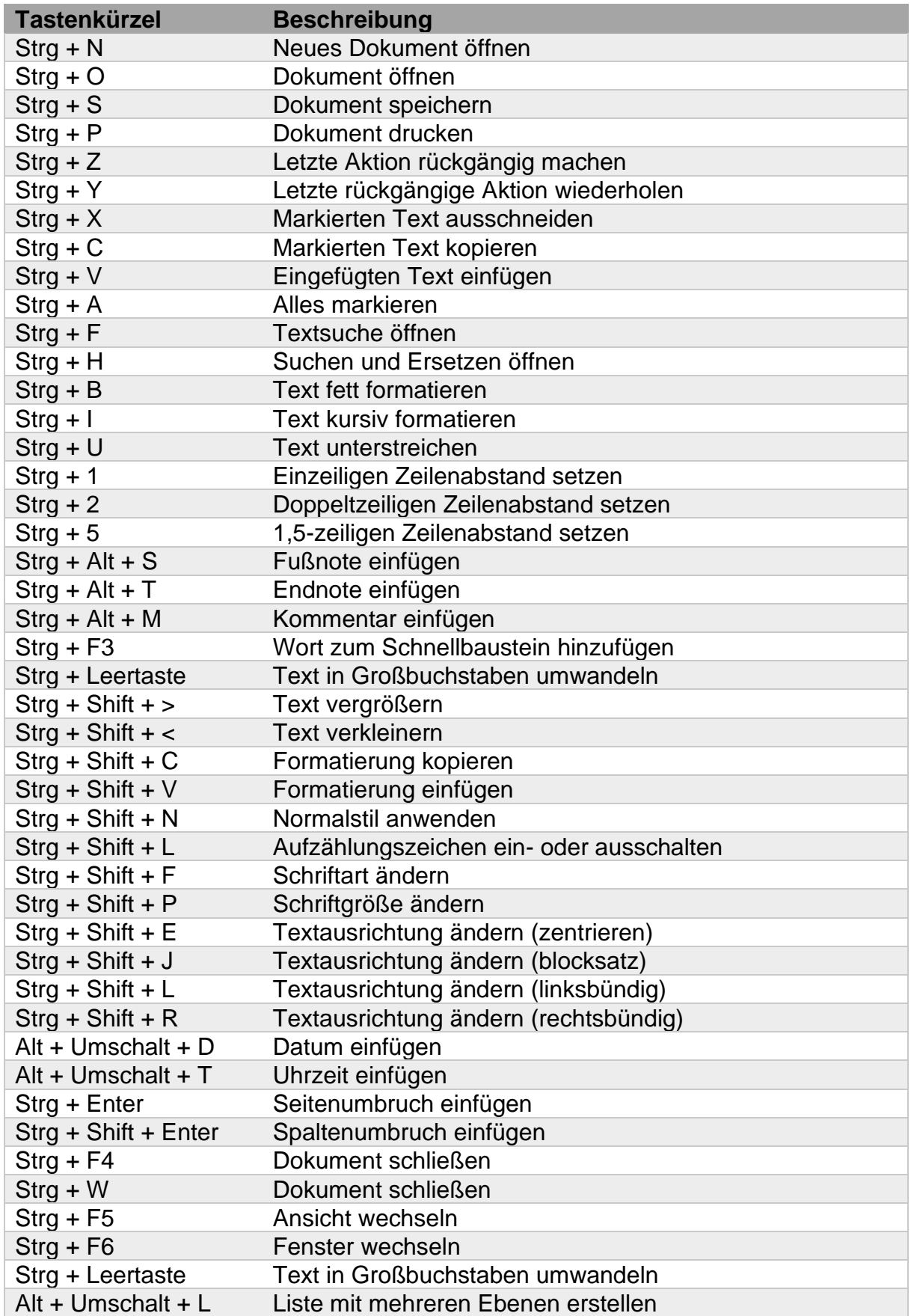

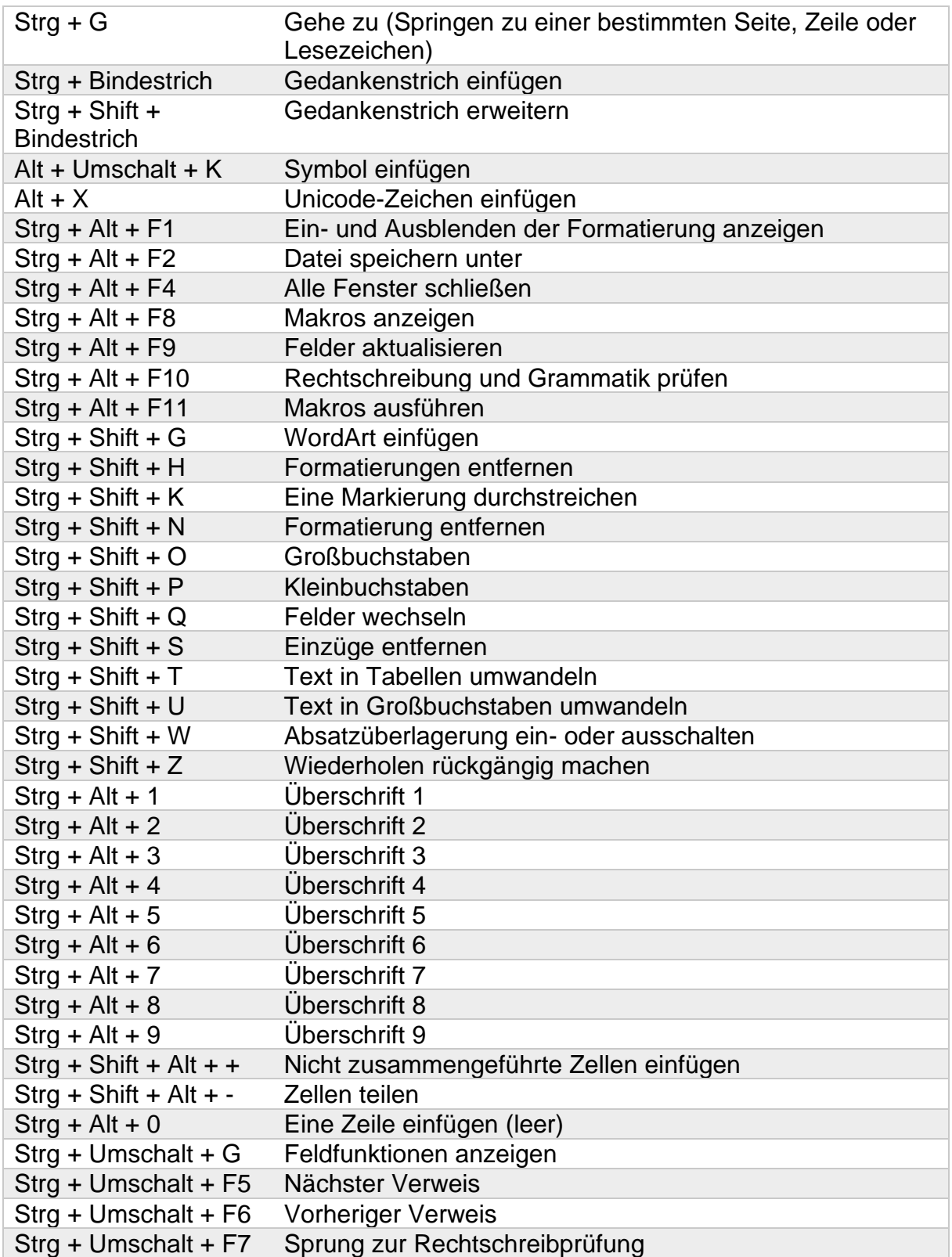